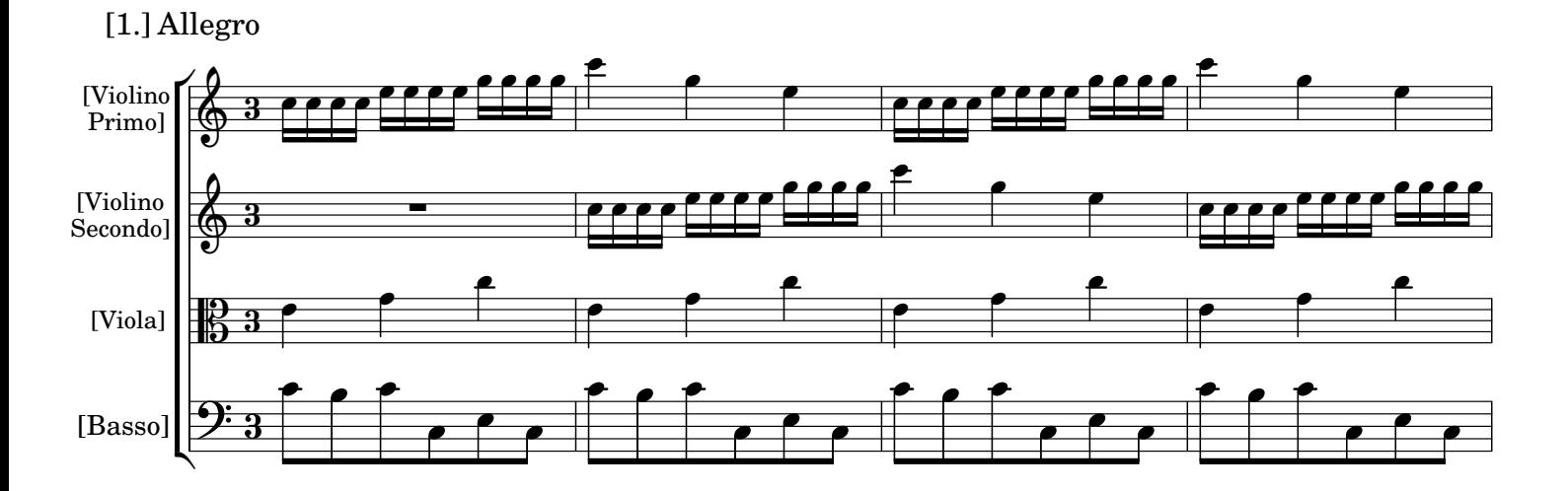

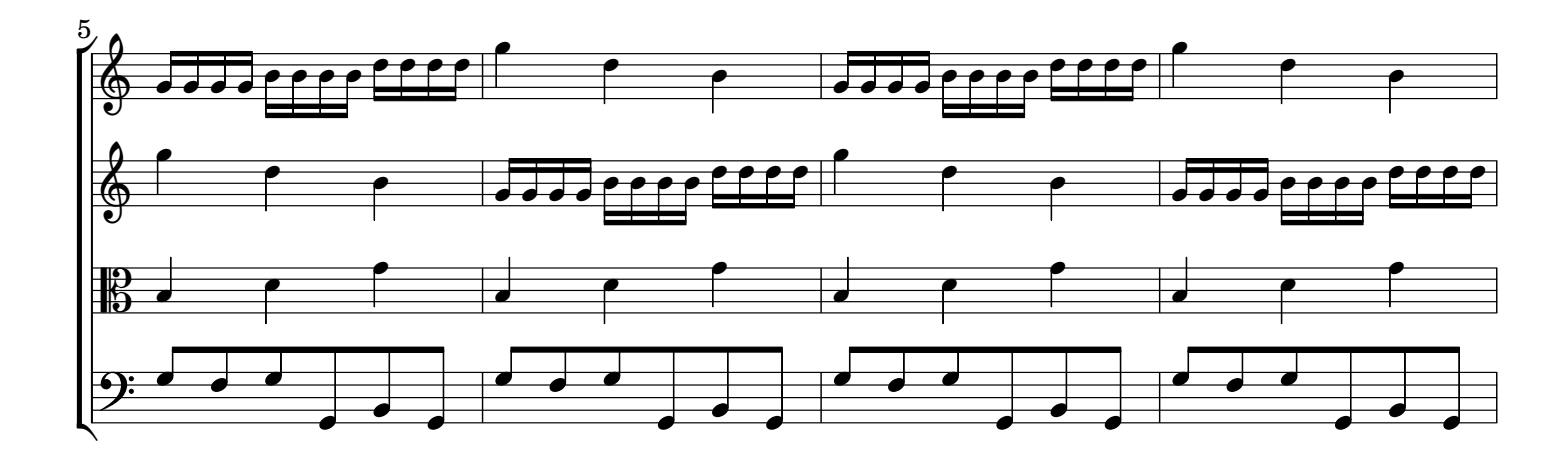

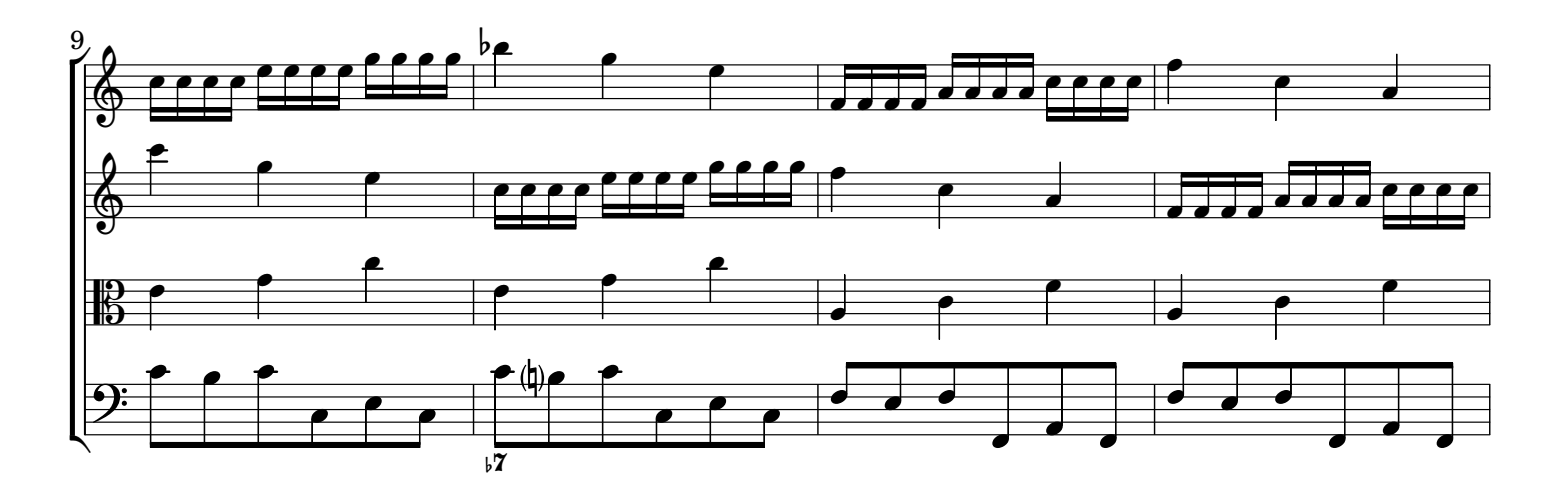

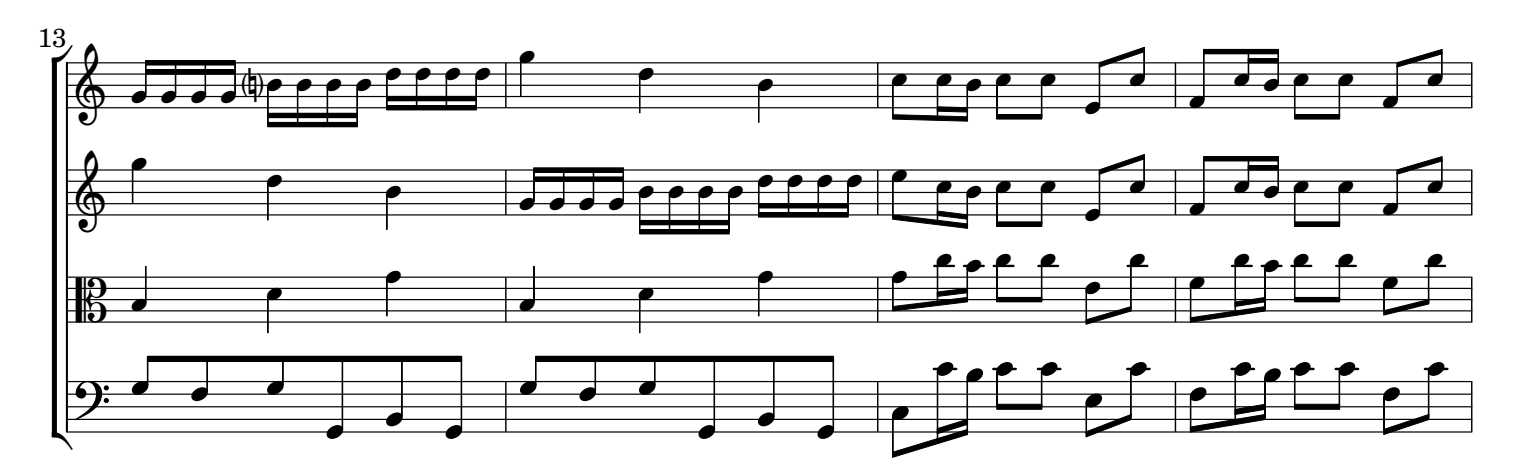

 $\Delta$